**Change Default Browser Crack Free License Key Free**

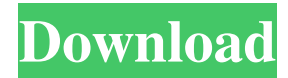

**Change Default Browser Crack Product Key Free Download**

Change Default Browser is a simple, yet effective tool which allows you to easily change your default web browser on your computer without having to go through the hassle of installing other ones, and without having to deal with the

risk of randomly changing your default browser. It is packaged in a neat and classical interface which doesn't waste time on the basic options, but features a drop-down list which provides direct access to all supported browsers.Evaluation of the absorption of three digestive enzymes following administration in the canine colon. The absorption of three digestive enzymes (amylase,

trypsin and chymotrypsin) after their administration into the colon of dogs was studied by measuring the fractional absorption in different regions of the intestine. A concentration of  $0.5\%$  (w/v) enzyme solution was given by means of a gastric tube and its movement down the gastrointestinal tract was followed for 5 h. Chymotrypsin was absorbed throughout the

gastrointestinal tract and to a greater extent than amylase or trypsin. The absorption was fairly uniform in the different regions of the intestine. The methods described would appear to be a useful way of evaluating the absorption of enzyme preparations prior to their application in the colon.In the semiconductor industry, wafer processing in the submicron range has traditionally

been accomplished by fabricating many circuit devices in a very small area. In this regard, the trend toward higher device packing densities and minimum feature sizes in high performance devices, for example, random access memories, DRAMs and CMOS logic, has led to rapid advances in the area of sub-micron technologies. This rapid technology development has

resulted in a need for innovative semiconductor fabrication processes which maintain cost-effective results and superior quality, performance and reliability. The continuing increase in the number of components on the integrated circuits (ICs) is one major factor which has led to the requirement for miniaturization. In the field of IC fabrication, devices are

undergoing an incredible transformation. The technology for fabricating large scale integrated circuits is being brought to the submicron range, and the technology for forming extremely small devices is now emerging. The need for an ever increasing number of components and the corresponding increase in device density has placed significant demands on device

geometry. The technique used to reduce the size of a component is often referred to as the "optical lithography" approach. In this regard, the shrinking feature size, achieved by an optical lithographic process, depends upon the wavelength used for imaging

**Change Default Browser License Code & Keygen Free**

## Change Default Browser Crack For Windows to another

browser... A: Well, there's already several questions about it, and there are various other methods to switch web browser in Linux. Use wmctrl Use xbindkeys Use xprop Use vinagre As an example, in wmctrl wmctrl -r Mozilla Firefox -b in xbindkeys xbindkeys --defaults> ~/.xbindkeysrc in xprop xprop -id [WINDOW ID] or xprop -root -p [WINDOW ID] or

xprop -id [WINDOW ID] --property WM\_WINDOW\_MANAGER in vinagre In a remote session: /usr/bin/vinagre --rememberhistory As an example, in vinagre vim /home/user/.vinagre.ini [Tab] window\_type=1 hud\_listen=true [Chrome] window\_type=2 window button=2 window\_position=0,0 window\_

icon=chrome-browserchrome.png window\_logo\_and\_title=true [Firefox] window\_type=3 window button=2 window\_position=1,0 window\_ icon=firefox-startup.png window\_logo\_and\_title=true [Chromium] window\_type=4 window button=2 window\_position=2,0 window\_ icon=chrome-browserchrome.png

window\_logo\_and\_title=true [Thunderbird] window\_type=5 window button=2 window\_position=3,0 window\_ icon=thunderbird-startup.png window\_logo\_and\_title=true In a remote session For a persistent list, just make a file with the list: /home/user/.tabs Tab Window type Window button Window position Window icon Window logo and title 0 1 2 0,0 80eaf3aba8

Change Default Browser is an ultra-simplistic software application which provides a convenient and easy-to-use method of changing the default web browser on your computer. It features simple-to-understand options that even first-time computer users can easily tinker with to get results done quickly. Quick setup and

classical interface The installation procedure takes little time and minimal effort to finish, since Change Default Browser comes packed only with familiar settings. It is wrapped in a classical interface made from a regular window which provides direct access to all available features. The "what you see is what you get" principle clearly applies to the tool, since there are no other

options available, aside from the ones visible in the main frame. View the supported web browsers and pick the preferred one Change Default Browser shows the default directory path for each supported web browser (Internet Explorer, Mozilla Firefox, Google Chrome and Opera), and allows you to turn them into anything else if they are different. All you have to do is select a preferred browser

and just click a button to set it as default. There are no other notable options available here. Evaluation and conclusion We have not come across any issues in our tests, since Change Default Browser did not hang, crash or pop up error messages. It is very responsive to commands and runs on low CPU and RAM, so it does not affect the overall performance of the machine. It may not be

resourceful in its feature set, but Change Default Browser gets the job done and can be easily used by anyone looking to quickly modify the default web browser on their computer. History A demo version was released on June 4, 2012. Reviews Alexandra Zlotkowska of Softonic rated the software 8/10 and gave it 5 stars out of a possible 5. She also wrote: "A program that is for everyone in

your family and friends. There is no doubt that you will find all what you need in the Add Default Browser directory. " Awards Change Default Browser was awarded at least five awards: See also Default Browser (operating system) Default browser Web browser List of default web browsers Browser Wars References Category:Internet ExplorerAgile Development for Enron Agile development, while perhaps not having as strong of a marketing persuasion as Scrum, is an effective and widely used method of development. As compared to

**What's New in the Change Default Browser?**

Change Default Browser is an ultra-simplistic software application which provides a convenient and easy-to-use

method of changing the default web browser on your computer. It features simple-to-understand options that even first-time computer users can easily tinker with to get results done quickly. Free Download What's new in this version: Updated: 15-04-2019, v2.0.7 Description: Change Default Browser is an ultra-simplistic software application which provides a convenient and easy-

to-use method of changing the default web browser on your computer. It features simple-tounderstand options that even first-time computer users can easily tinker with to get results done quickly. Quick setup and classical interface The installation procedure takes little time and minimal effort to finish, since Change Default Browser comes packed only with familiar settings. It is

wrapped in a classical interface made from a regular window which provides direct access to all available features. The "what you see is what you get" principle clearly applies to the tool, since there are no other options available, aside from the ones visible in the main frame. View the supported web browsers and pick the preferred one Change Default Browser shows the default directory path

for each supported web browser (Internet Explorer, Mozilla Firefox, Google Chrome and Opera), and allows you to turn them into anything else if they are different. All you have to do is select a preferred browser and just click a button to set it as default. There are no other notable options available here. Evaluation and conclusion We have not come across any issues in our tests, since Change

Default Browser did not hang, crash or pop up error messages. It is very responsive to commands and runs on low CPU and RAM, so it does not affect the overall performance of the machine. It may not be resourceful in its feature set, but Change Default Browser gets the job done and can be easily used by anyone looking to quickly modify the default web browser on their computer.

change default 1.0.0 July 16, 2017 Description: Change Default Browser is an ultrasimplistic software application which provides a convenient and easy-to-use method of changing the default web browser on your computer. It features simple-to-understand options that even first-time computer users can easily tinker with to get results done quickly. Quick setup and

classical interface The installation procedure takes little time and minimal effort to finish, since Change Default Browser comes packed only with familiar settings. It is wrapped in a classical interface made from a regular window which provides direct access to all available features. The "what you see is what you get" principle clearly applies to the tool, since there are no other

options available, aside from the ones visible in the main frame. View the supported web browsers and pick the preferred **System Requirements For Change Default Browser:**

Supported systems: Windows XP, Vista, 7, 8, 8.1 and 10 Mac OS X 10.6 or later (64-bit only) Intel processor with SSE2 support 2 GB RAM 4 GB available hard-disk space DirectX 9.0c compatible video card 4x DVD drive DirectX SDK v9.0 or later What's new in this version: - The build was updated to support new

## features.

## Related links:

<https://scdroom123.com/wp-content/uploads/2022/06/jastai.pdf> <https://cyclades.in/wp-content/uploads/2022/06/latokrys.pdf> <https://beylecsuconinross.wixsite.com/poibuyfootla/post/logic-builder-sdk-free> <https://elcubano.ro/wp-content/uploads/2022/06/izuskei.pdf> <https://wakelet.com/wake/nf0T3p3Kdr60ydyK-sRdp> <https://ninja-hub.com/wp-content/uploads/2022/06/heacha.pdf> <https://discoverlosgatos.com/wp-content/uploads/2022/06/moriadri.pdf> <http://bookmanufacturers.org/wp-content/uploads/2022/06/lilivine.pdf> <https://molodezh-prim.ru/wp-content/uploads/2022/06/larkfady.pdf> <https://www.advisortic.com/wp-content/uploads/2022/06/raprex.pdf>